संख्या-306 / सत्तर-1-2011-15(32) / 81

प्रेषक

अवनीश कुमार अवस्थी, सचिव. उत्तर प्रदेश शासन।

सेवा में

वित्त अधिकारी / कुलसचिव, समस्त राज्य विश्वविद्यालय उत्तर प्रदेश।

उच्च शिक्षा अनुभाग-1

लखनऊ : दिनांक : 24 मार्च, 2011

विषयः- राज्य विश्वविद्यालयों / महाविद्यालयों के शैक्षिक एवं शिक्षणेत्तर कर्मचारियों को परीक्षा संबंधी कार्यों की पारिश्रमिक दरों का पुनरीक्षण के संबंध में।

महोदय..

उपर्युक्त विषय के संबंध में मुझे यह कहने का निदेश हुआ है कि शासनादेश संख्या-2526 / सत्तर-1-2004-15(32) / 81 दिनांक 14 जनवरी, 2005 एवं 1321 / सत्तर-1-2005-15(32) / 81 दिनांक 10 जून, 2005 के संदर्भ में सम्यक् विचारोपरान्त श्री राज्यपाल महोदय द्रारा सत्र 2010-11 की वार्षिक परीक्षाओं से उच्च शिक्षा विभाग के नियन्त्रणाधीन समस्त विश्वविद्यालयों में परीक्षा संबंधी कार्यों को सम्पादित करने हेतू संलग्नक में उल्लिखित मदों के समक्ष स्तम्भ-4 में अंकित पुनरीक्षित दरों के अनुसार पारिश्रमिक में वृद्धि किये जाने की स्वीकृति इस शर्त के साथ प्रदान करते हैं कि पनरीक्षित दरों के फलस्वरूप होने वाला व्यय-भार विश्वविद्यालय द्वारा स्वयं वहन किया -<br>जायेगा। इस कार्य हेतू भविष्य में भी कोई वित्तीय सहायता अनुमन्य नहीं होगी। उक्त शासनादेशों को इस सीमा तक संशोधित समझा जाय।

श्रेष शर्तें यथावत रहेंगी।  $2-$ 

यह आदेश वित्त विभाग के अशासकीय संख्या-ई-11-710/दस-2011  $3-$ दिनांक 24 मार्च, 2011 में प्राप्त उनकी सहमति से जारी किये जा रहे हैं।

संलग्नक: यथोक्त।

भवदीय ( अवनीश कमार अवस्थी

सचिव।

All University G.O.

## राज्य विश्वविद्यालयों / महाविद्यालयों के शैक्षिक एवं शिक्षणेत्तर कर्मचारियों को<br>परीक्षा संबंधी कार्यों की पारिश्रमिक दरों का पुनरीक्षण।

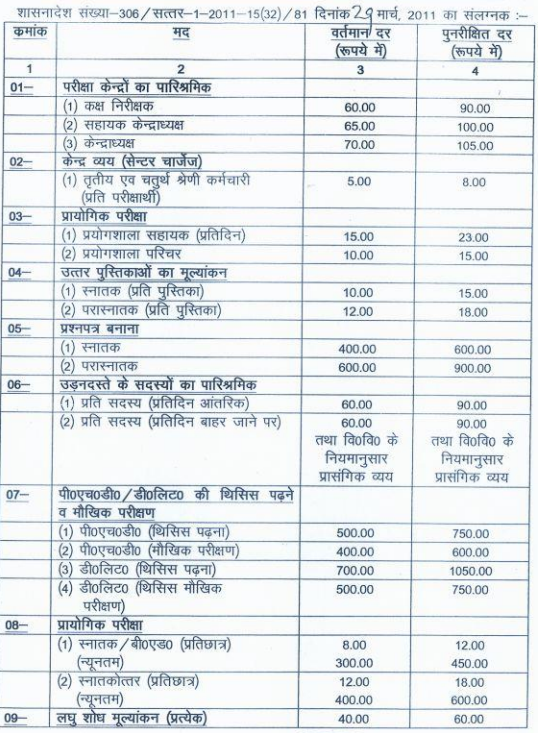

(अवनीश कुमार अवस्थी)<br>सचिव।